# RFC8239 Data Center Benchmarking Methodology 3.Buffering Testing

2018.7.3 2018.7.24 PAUSE

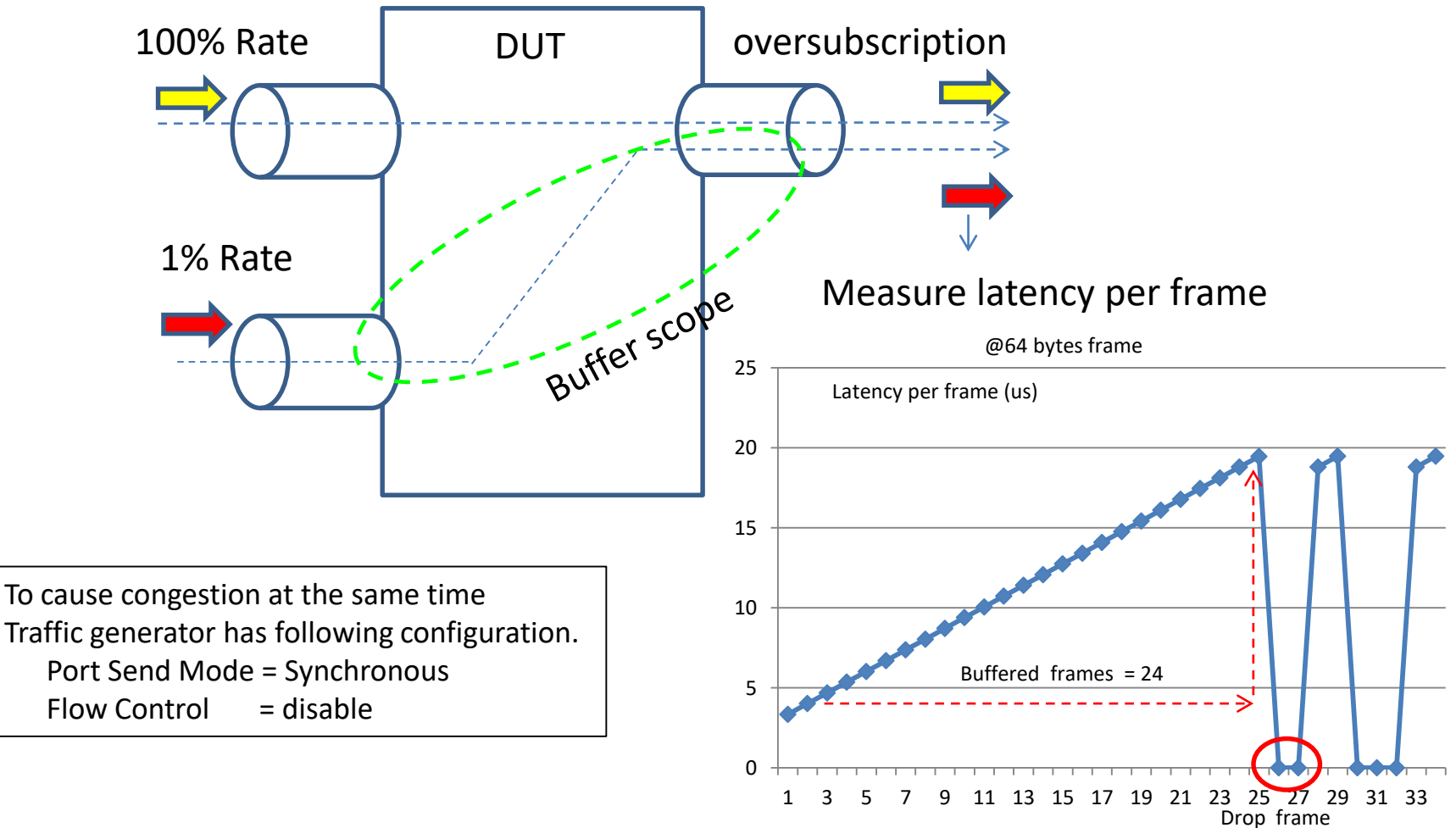

Received frame number

#### $\Omega$ 5 10 15 20 25 1 3 5 7 9 11 13 15 17 19 21 23 25 27 29 31 33 35 37 RFC8239 Data Center Benchmarking Methodology 3.Buffering Testing 100% Rate 100% Rate **DUT** Measure latency per frame Received frame number Latency per frame (us) Buffered frames = 24 @64 bytes frame Drop frame oversubscription 0 5 10 15 20  $\sqrt{25}$ 1 3 5 7 9 11 13 15 17 19 21 23 25 27 29 31 33 35 Buffered frames = 24 Buffer scope-Total buffered frames  $= 24 + 24$  $= 48$ Received frame number Drop frame Latency per frame (us)

#### Total buffered frames =  $12 + 12 + 12$  $= 36$  $\Omega$ 5 10 15 20 25 8 9 10 11 12 13 14 15 16 17 18 0 5 10 15 20 25 1 2 3 4 5 6 7 8 9 10 11 12 13 14 15 16 17 0 5 10 15 20 25 1 2 3 4 5 6 7 8 9 10 11 12 13 14 15 16 17 18 RFC8239 Data Center Benchmarking Methodology 3.Buffering Testing 100% Rate 100% Rate **DHT** Measure latency per frame Latency per frame (us) Buffered frames = 12 @64 bytes frame oversubscription Buffer scope 100% Rate Received frame number Buffered frames = 12 Buffered frames = 12 Sequence Number > +1

### RFC2544 back-to-back and RFC8239 Buffering

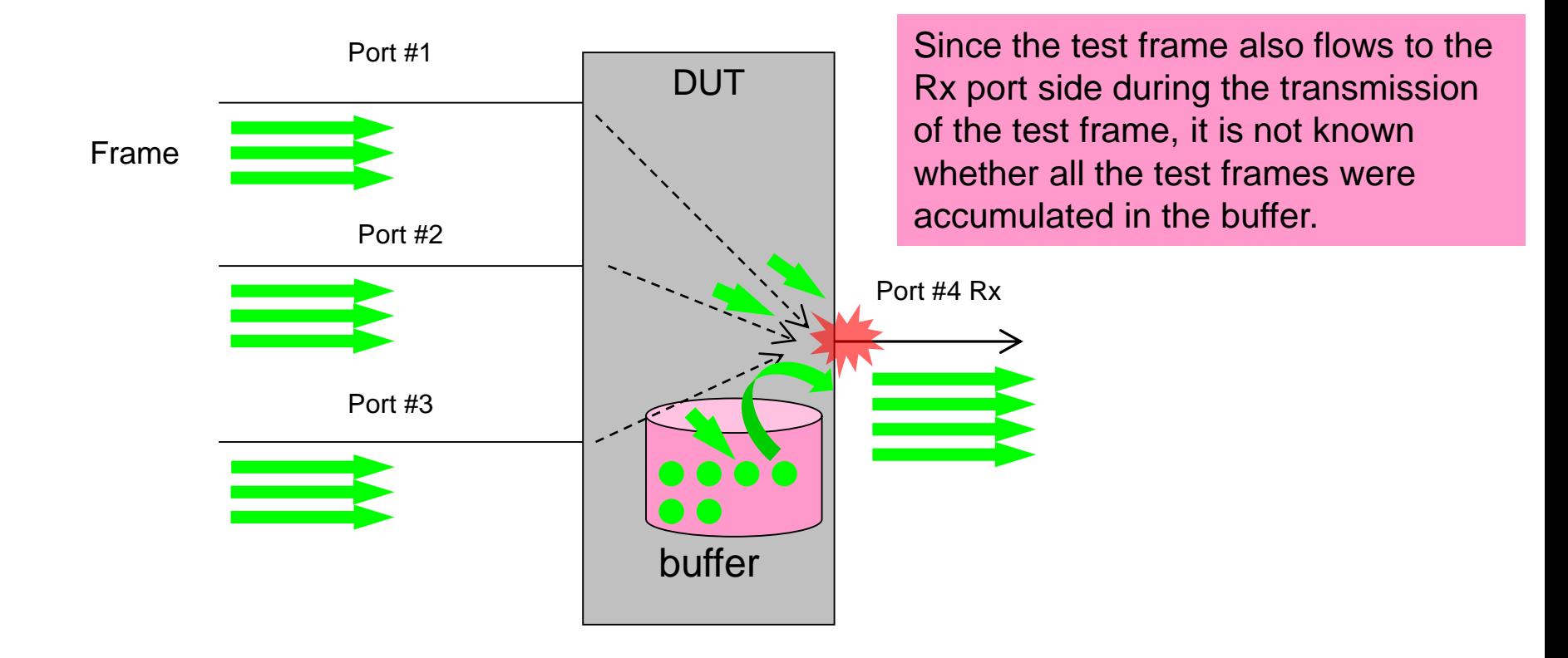

## RFC8239 Buffering with Rx Pause

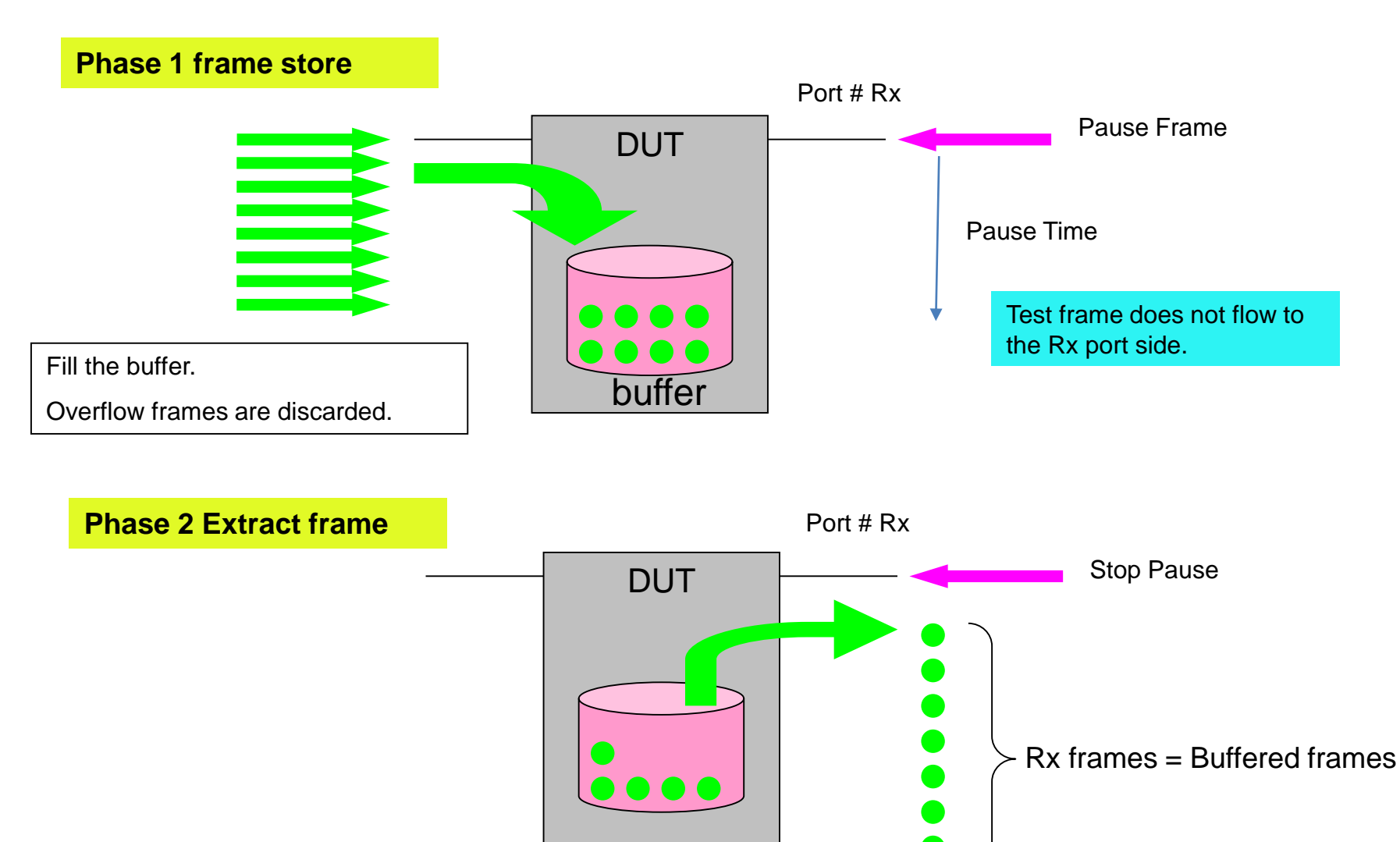

We can know more accurate number of buffers.

#### RFC8239 Buffering with Rx Pause

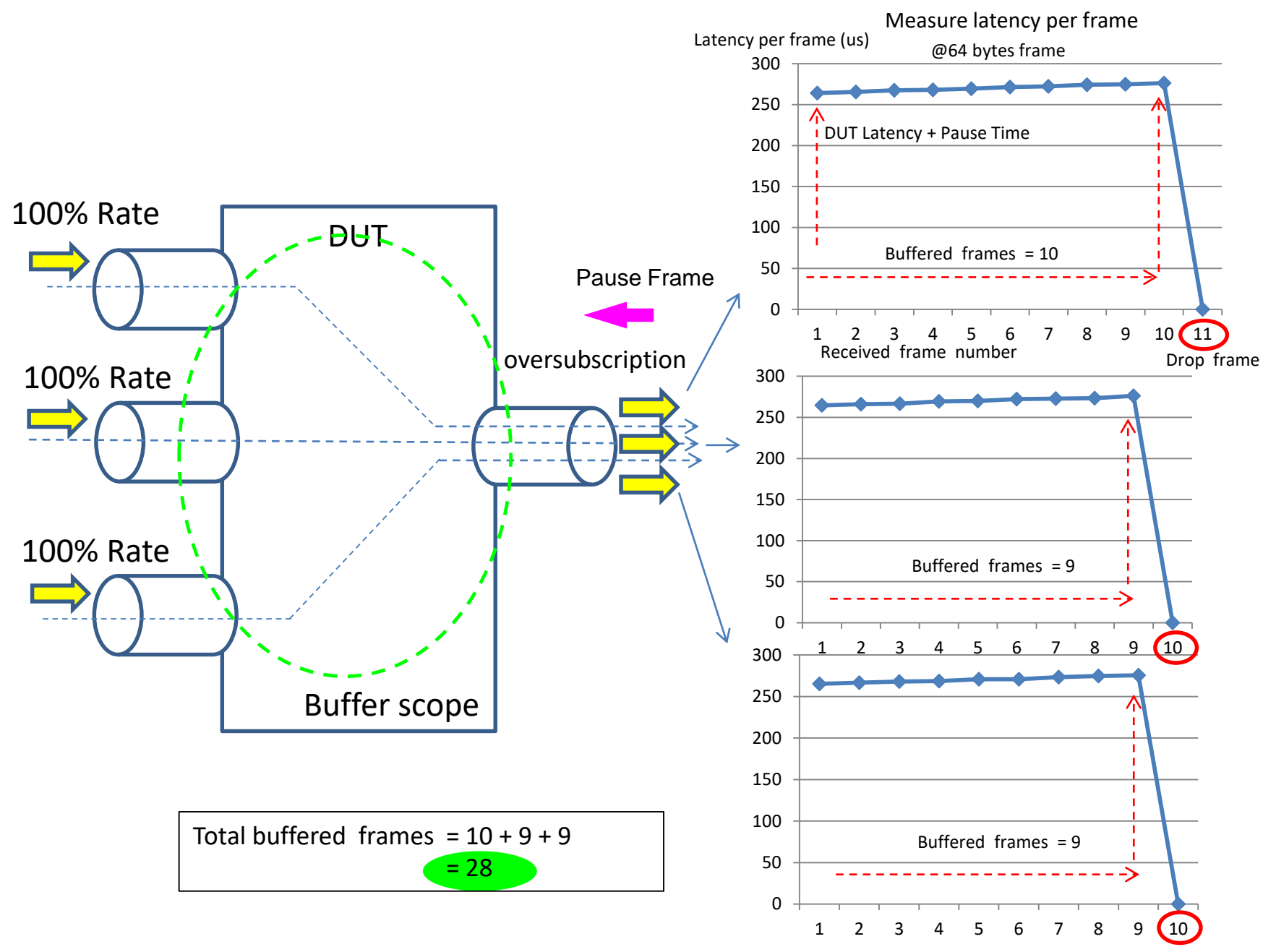